Název: Zkratkové klávesy VY\_32\_INOVACE\_INF1.18

Autor: Otto Kohout

Předmět: Informatika

Třída: 6. ročník ZŠ

Časová dotace: 40 minut

Metodické poznámky:

Žáci si během hodiny zkouší zkratkové klávesy na svém počítači a zapisují si jejich významy do sešitu. Učitel každou zkratku vysvětlí a předvede její použití.

17.10.2011

## **Zkratkové klávesy**

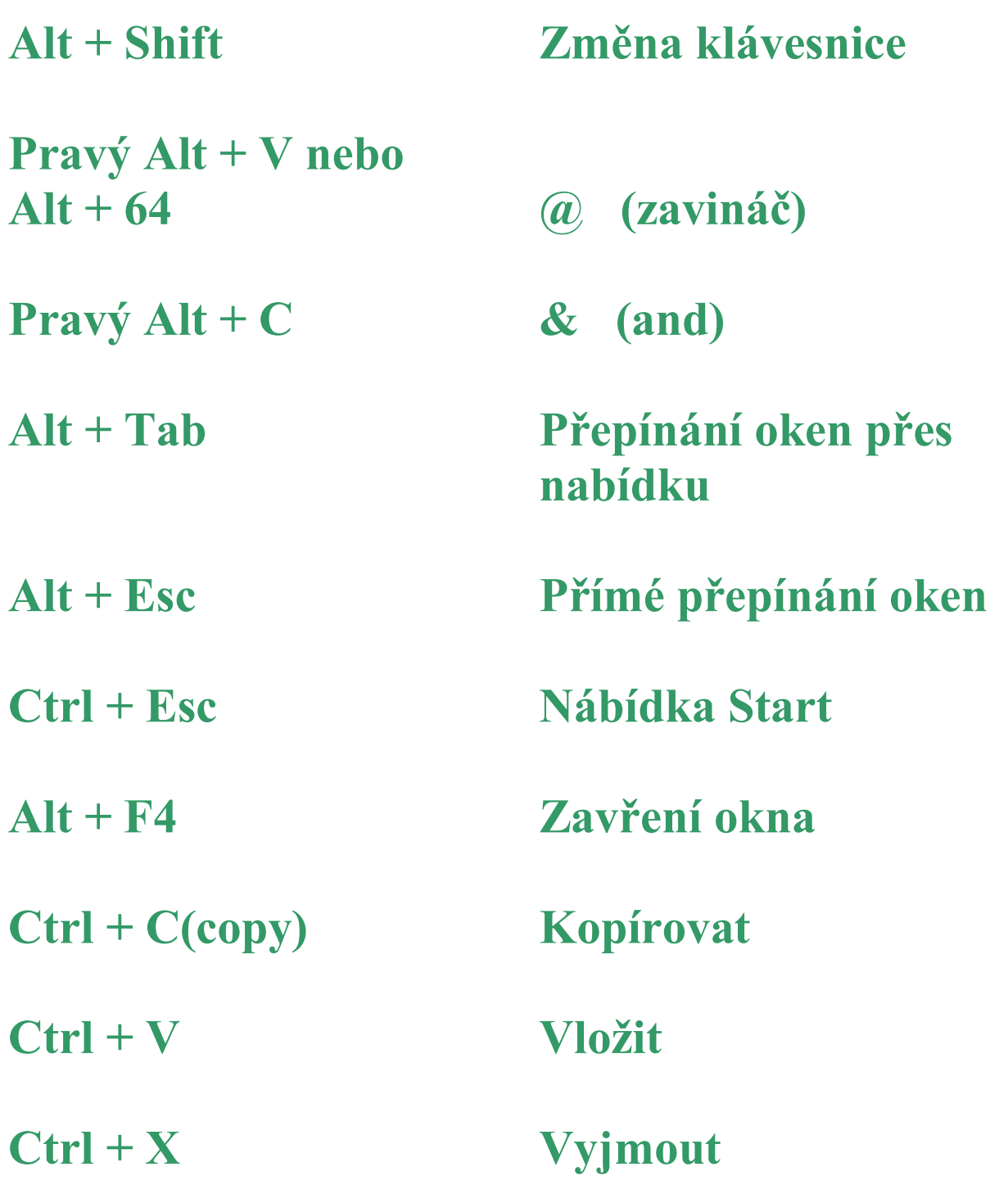

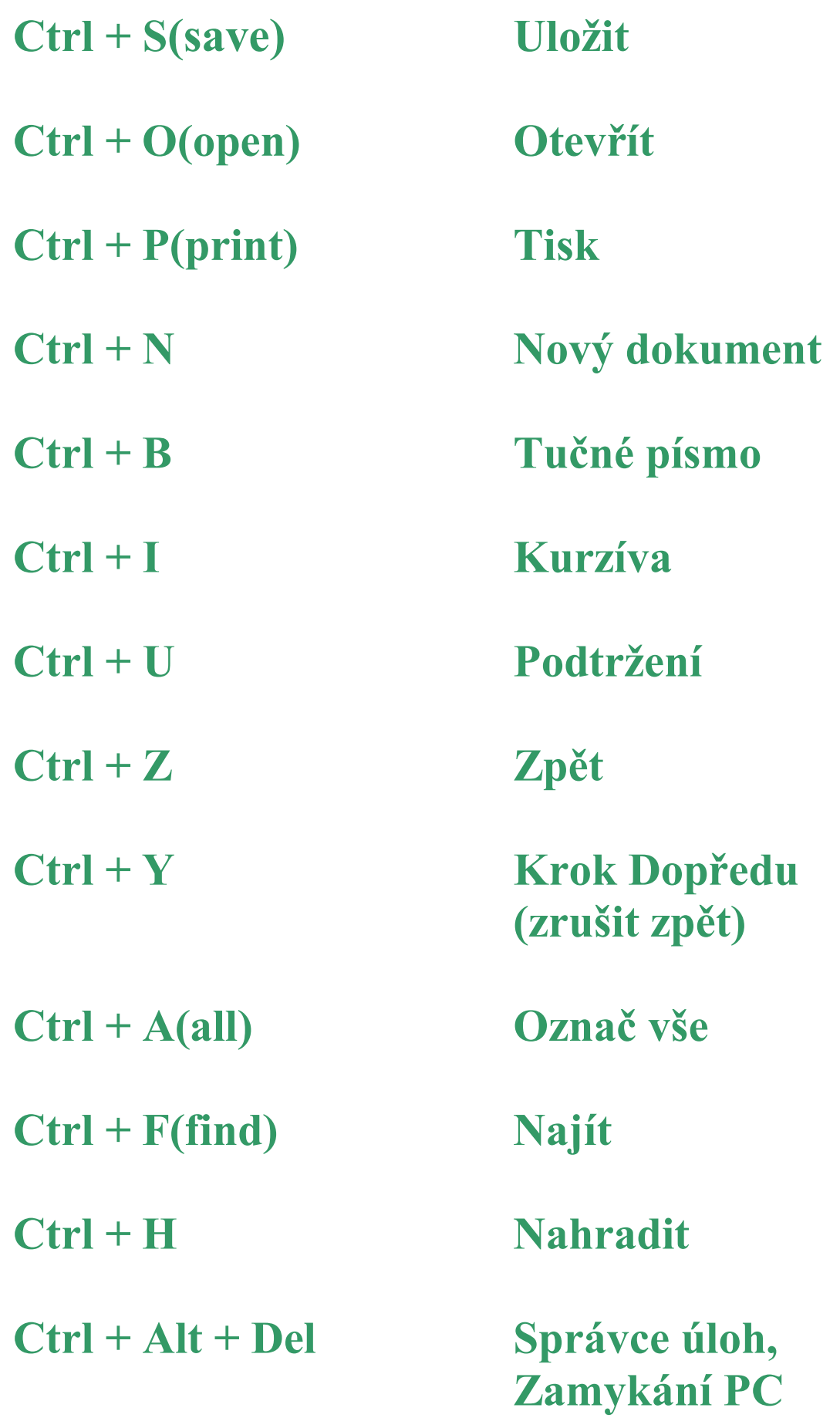